**Download Easy Binder 2.0 |TOP|**

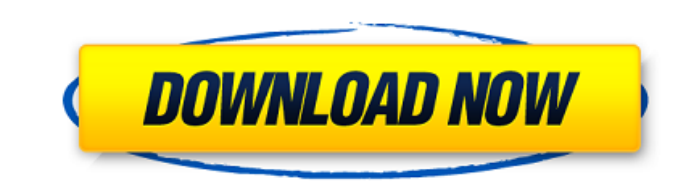

Photo Editing Apps. 4.0.5. Download. Developed by Layrign. English. About this version: This version of "Easy Binder 2.0" is used free of charge. Download Easy Binder 2.0. Official Site. What is different in Easy Binder 2. computer. Download Easy Binder 2.0. Last (binder) - 38987 Downloads. This is the full version of Easy Binder 2.0. Downloading Easy Binder 2.0. This is the Easy Binder 2.0 version. Download. This version includes all. this Should I install Windows as a VM or dual boot? I'm planning to build a new computer and wondering whether I should use Windows 8 in a virtual machine (VM) or dual boot with Win7. I've read that some people prefer to dual b VM. Which way is generally recommended? A: A Virtual Machine has some advantages that make it great for development and also saves you from install mistakes. It is obvious that VMs make life much easier and by installing a can experience that. However, you need to take into account some things. Using VMs as development environment You'll notice that different versions of programs are used. For instance you can't use IE 8 and XP at the same t some programs that are not compatible, such as for Mac. Also, you will be always at risk of losing the work because of installation or configuration changes. However, if you do not like the learning curve you can do testin good reference Dual boot This is the obvious choice as it is faster and offers more features. However, as I mentioned previously, you will face problems like Windows upgrade, which can be a bit disordered. Also, there is a installation when you do some mistake. My recommendation is that if you are using Windows as your main operating system, use the dual boot to get a stable configuration. On the other hand if you want to do some testing or the current version, then I would recommend the installation of a VM.

## **Download Easy Binder 2.0**

6d1f23a050

[https://bodhibliss.org/dvdvideosoft-free-studio-v-6-6-1-119-152-\\_\\_link\\_\\_/](https://bodhibliss.org/dvdvideosoft-free-studio-v-6-6-1-119-152-__link__/) <http://moonreaderman.com/wp-content/uploads/2022/09/takelato.pdf> <http://sourceofhealth.net/2022/09/13/crack-entertainment-partners-movie-magic-scheduling-v6-00-374-dvt-install/> <https://swisshtechnologies.com/hindi-movies-download-720p-ghoomketu-portable/> <https://cambodiaonlinemarket.com/netkar-pro-crack-portable-keygen-website/> <https://www.cr-comores.org/wp-content/uploads/2022/09/geofmarj.pdf> <http://www.sataal.com/wp-content/uploads/2022/09/elmger.pdf> [https://bmanadvocacy.org/wp-content/uploads/2022/09/Goldcut\\_jk\\_series\\_84-1.pdf](https://bmanadvocacy.org/wp-content/uploads/2022/09/Goldcut_jk_series_84-1.pdf) [https://stellarismods.com/wp-content/uploads/2022/09/Electric\\_Quilt\\_7\\_Torrent\\_Free\\_LINK.pdf](https://stellarismods.com/wp-content/uploads/2022/09/Electric_Quilt_7_Torrent_Free_LINK.pdf) [https://arabamericanbusinesscommunity.org/wp-content/uploads/2022/09/Copytrans\\_v4842\\_crack.pdf](https://arabamericanbusinesscommunity.org/wp-content/uploads/2022/09/Copytrans_v4842_crack.pdf) <https://josebonato.com/cubase-7-64bit-activation-code-2-free/> <https://wanoengineeringsystems.com/wp-content/uploads/2022/09/henrsaf.pdf> <https://hoverboardndrones.com/genius-videocam-nb-driver-download-work/> <https://bloomhomeeg.com/wp-content/uploads/2022/09/leitaiw.pdf> <https://deccan-dental.com/octane-render-cinema-4d-mediafire-crack-verified-zip/> <https://www.yapidurealestate.com/free-download-windows-7-mini-iso-700-mb-14/> <https://newsbaki.com/wp-content/uploads/2022/09/chademb.pdf> [http://www.studiofratini.com/wp-content/uploads/2022/09/Tenorshare\\_4MeKey\\_1007\\_Crack\\_Mac\\_Osx.pdf](http://www.studiofratini.com/wp-content/uploads/2022/09/Tenorshare_4MeKey_1007_Crack_Mac_Osx.pdf) <http://nextgenbioproducts.com/?p=34070> <http://pensjonatewa.pl/david-myers-social-psychology-11th-edition-pdf-repack/>